## SKI+

### **Wie GTFS-Datenfeeds zur Verbesserung des öffentlichen Verkehrs nachhaltig beitragen**

 $0.772$ 

Anne Wegmann, Christine Matt, Matthias Günter Webinar, 13. November 2023

Basierend auf Inhalten von Martin Griesser, David Rudi, Markus Meier

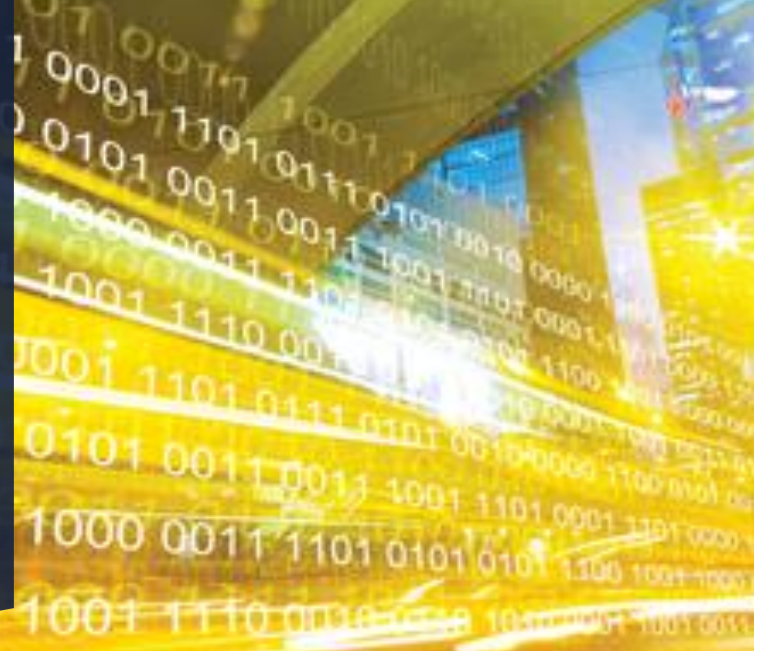

**Systemaufgaben Kundeninformation**

[opendata@sbb.ch](mailto:qs.ski@sbb.ch) [www.opentransportdata.swiss](http://www.opentransportdata.swiss/)

#### Team

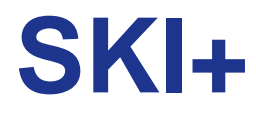

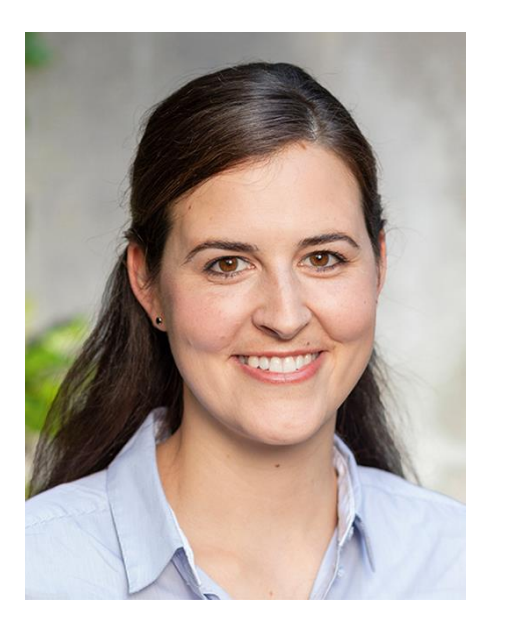

**Anne Wegmann** Product Ownerin opentransportdata.swiss

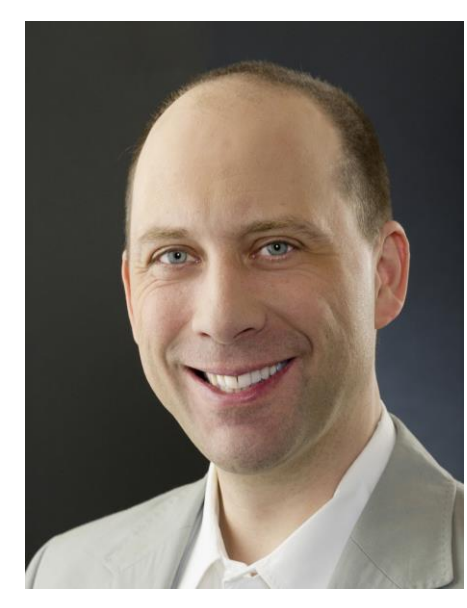

**Matthias Günter** Business Analyst SKI+

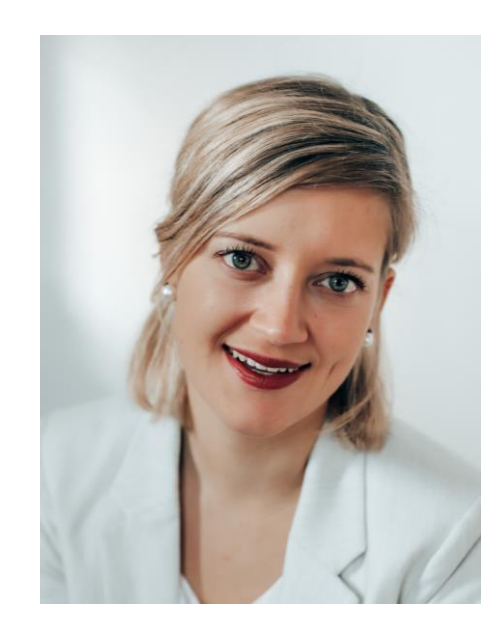

**Christine Matt** Community Building SKI+

#### Kontakt und Feedback: **[opendata@sbb.ch](mailto:opendata@sbb.ch)**

#### Agenda

- GTFS-S und GTFS RT
- Was bietet die Systemführerschaft Kundeninformation (SKI) an?
- Das GTFS-Profil und sein aktueller Stand
- Erste Elemente Roadmap GTFS Ökosystem
- Community GTFS
- Diskussionspunkte von Eurer Seite? Fragen/Antworten

**SKI+**

# GTFS-S und GTFS-RT

## GTFS Basics **SKI+**

## **General Transit Feed Specification**

- **Open Standard** used to distribute relevant **information about transit systems** to travellers
- Transit data can be consumed by a wide variety of software applications
- Used by thousands of public transport providers
- GTFS consists of **two main parts**:
	- **GTFS Static:** information about routes, schedules, fares, and geographic transit details → *simple text files*
	- **GTFS Real-Time:** real-time data about three services: trip updates, vehicle positions, service alerts → *protocol buffers*

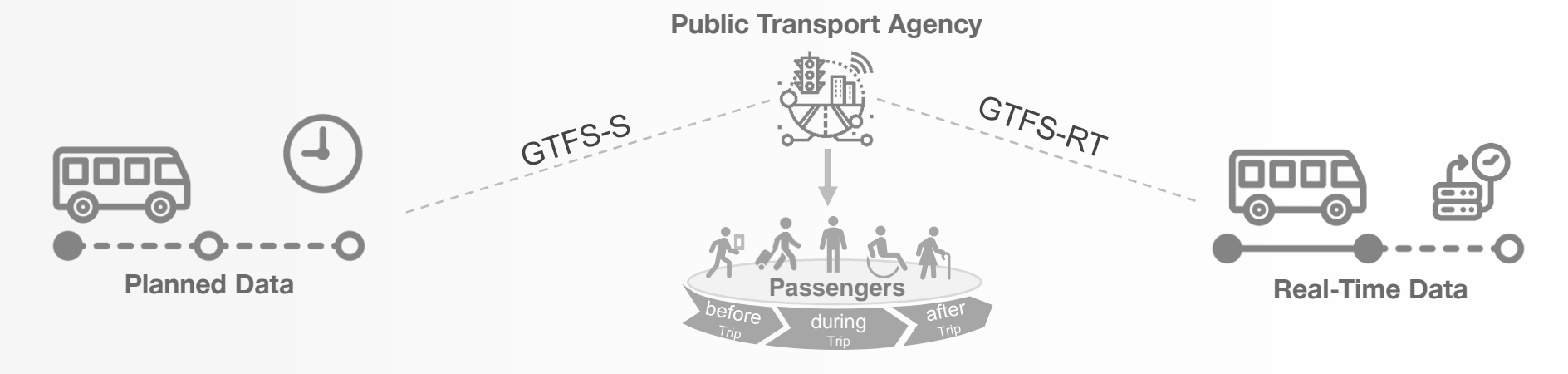

#### GTFS Basics – Customer Journey

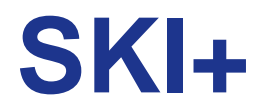

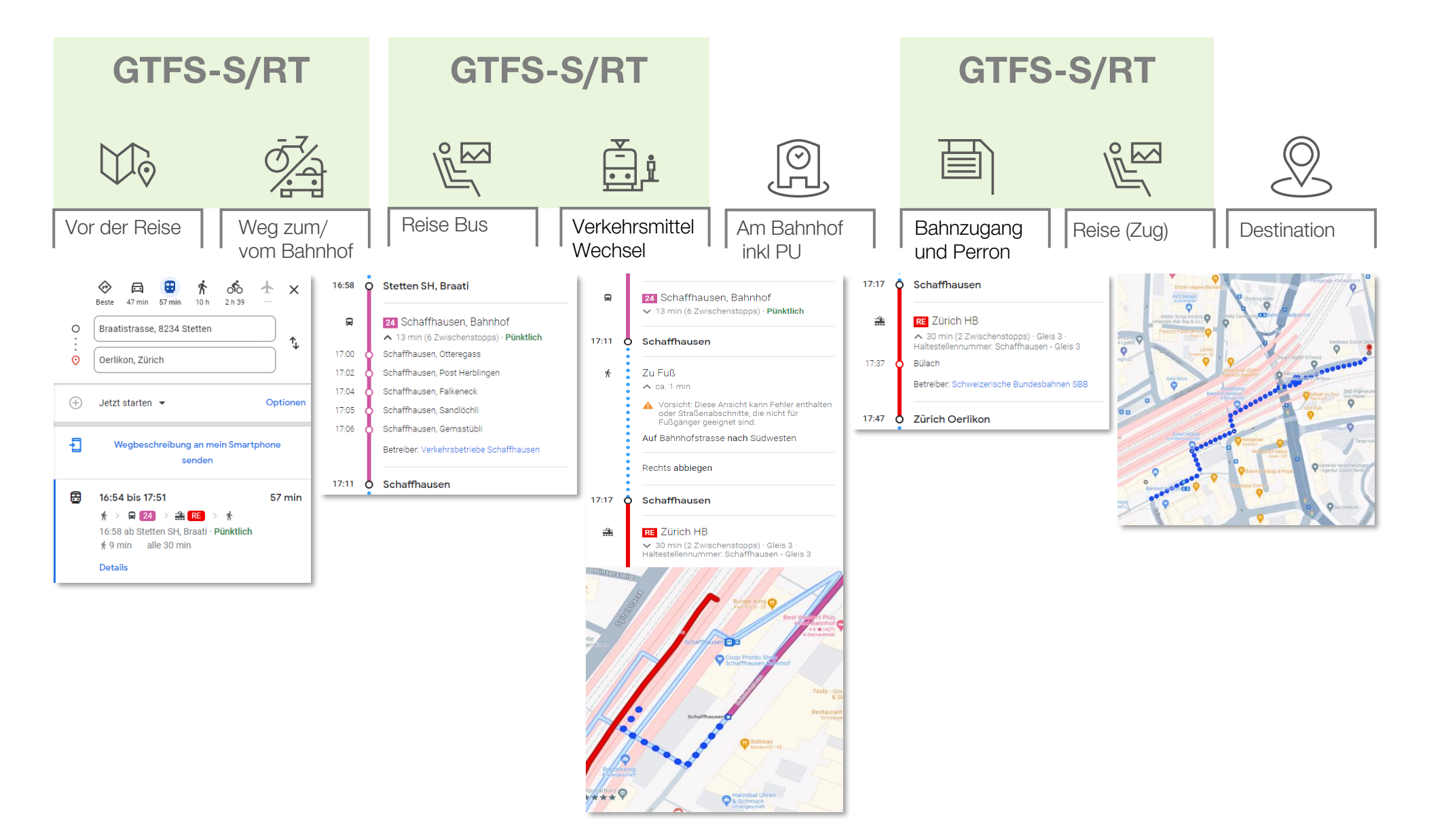

6 6

# GTFS Basics – GTFS Static **SKI+**

- **Technisch GTFS Static** describes public transportation in a **particular region** at a **specific point in time**
- This information typically **changes infrequently** and is usually maintained and updated by transport agencies
- GTFS Static is provided as a **set of text files** in ZIP format → Published 1x/week on **[opentransportdata.swiss](https://opentransportdata.swiss/de/group/timetables-gtfs)**
- Each file contains information about a particular aspect of the traffic information: **stops** (stops.txt), **routes** (routes.txt), **trips** (trips.txt), **agencies** (agency.txt), other schedule-related data
- Some information is **necessary** to provide valid GTFS data, others are **optional** (e.g. schedule changes on specific holidays = calendar\_dates.txt)

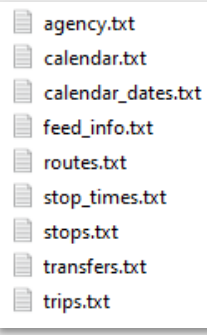

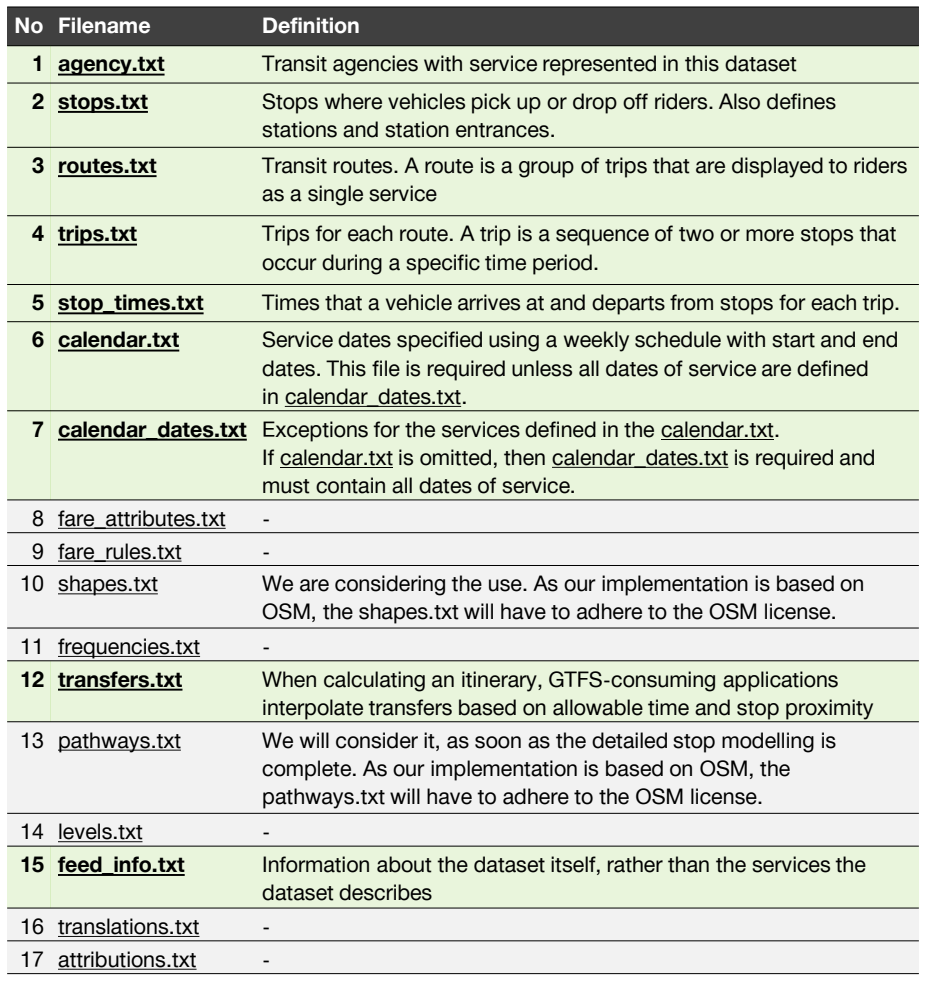

Used in Swiss implementation Not used in Swiss implementation

# GTFS Basics – GTFS Real-Time **SKI+**

- **GTFS Real-Time** data is provided in real-time and includes information such as **delays, disruptions, vehicle positions,**  and **estimated arrival times**
- It is generated and **updated in real-time** by transportation agencies or their partners.
- A GTFS Real-Time feed provides **three types of data**:
	- **Vehicle positions:** data about events that have already occurred (e.g. "the vehicle was at this location one minute ago")
	- **Trip updates:** data about events that are yet occur (e.g. "the bus will arrive in three minutes")
	- **Service alerts:** information about delays, changed routes, replacement vehicles or cancellations for individual lines

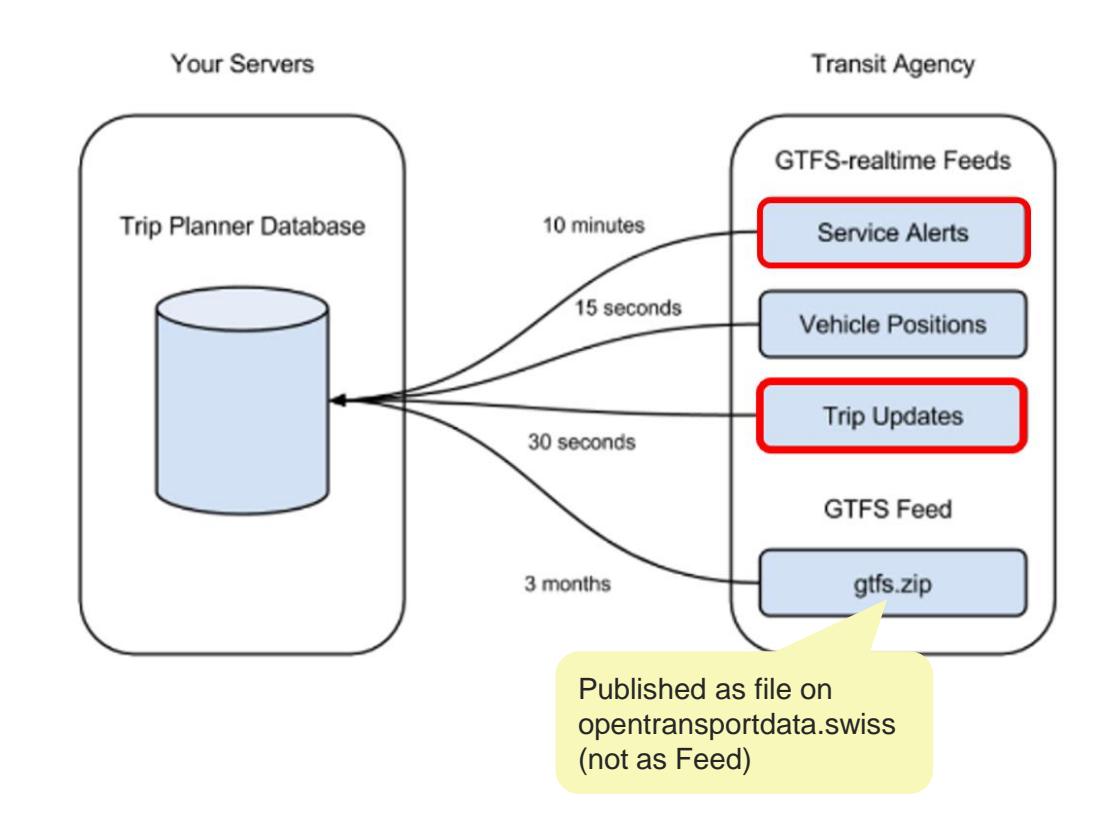

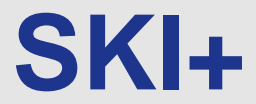

# Was bietet SKI an?

GTFS-Implementation SKI

### Swiss GTFS Implementation – Provided GTFS Data

# **SKI+**

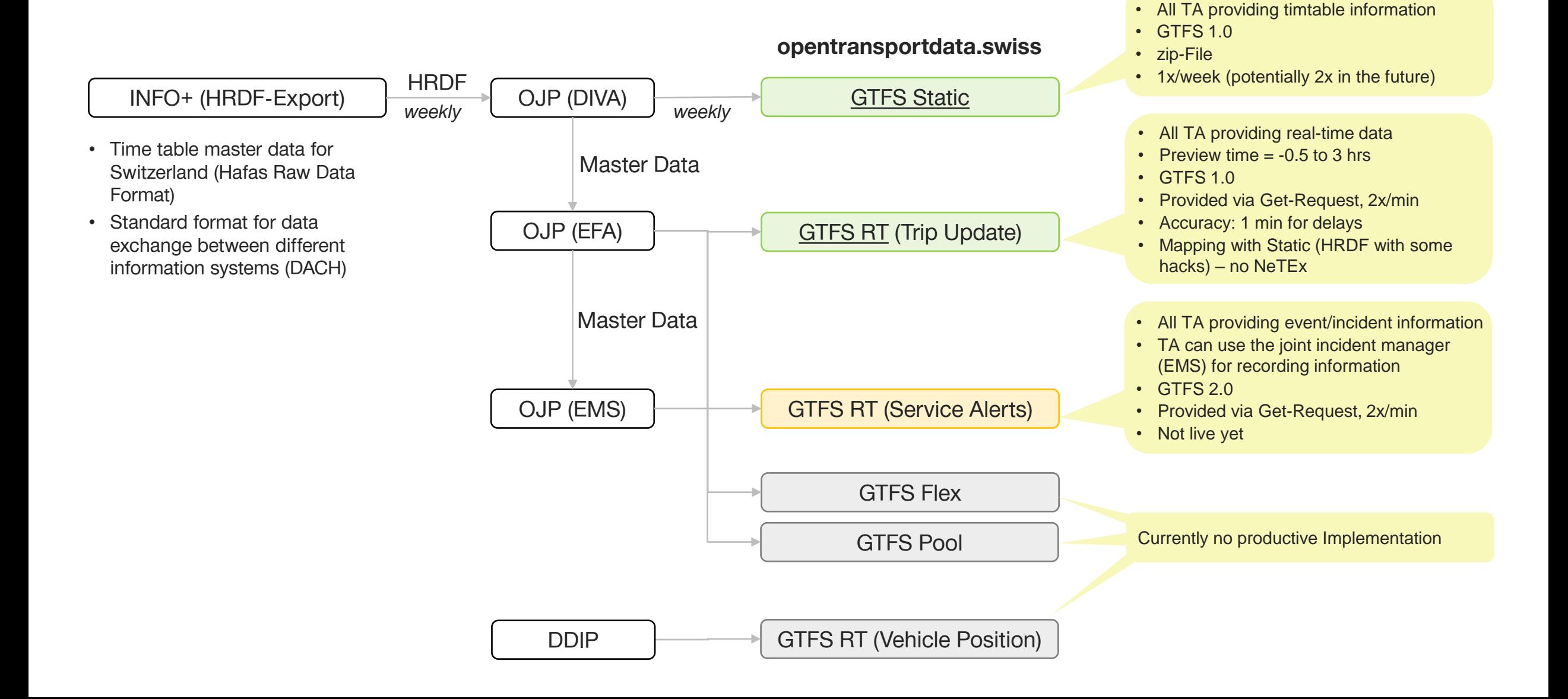

#### GENERAL TRANSIT FEED SPECIFICATION (GTFS) PROFILE SCHWEIZ

Systemaufgaben Kundeninformation (SKI) - Team SKI+

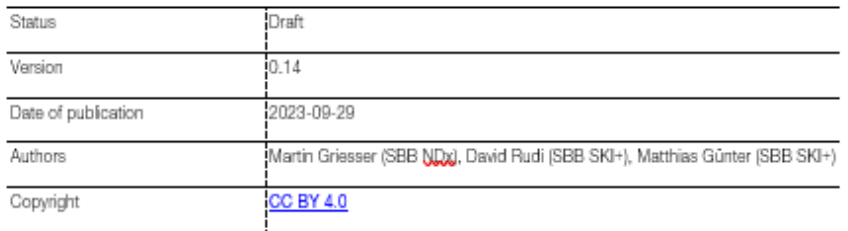

#### **Document information**

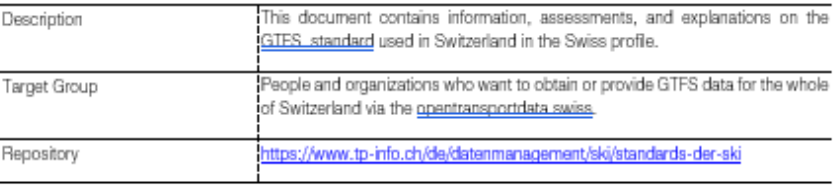

#### History

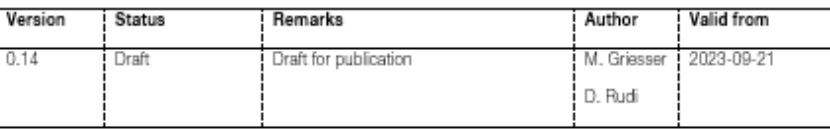

# Das GTFS Profil

Work in progress

Kopie erhältlich (gegen Feedback)

# **SKI+**

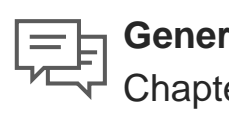

**General Part**  Chapter 1-9

- What is it all about / Description Responsibility / Links (More Information)
- Used Technology Stack and standards
- Usage / Datasets Switzerland
- Assesssment / Conclusion
- Specification / Recommandation

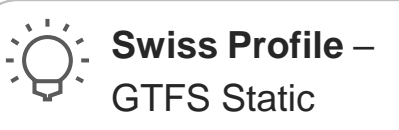

- Links
- Introduction
- Dataset-Files (Detailed Explanation of each File)
- Dataset Examples

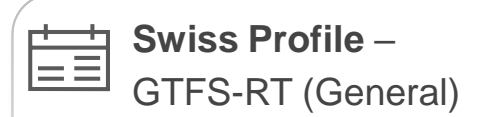

- Links
- **Introduction**
- Element-Index (Overview)
- General Element (Detailed Description)
- **Explanation included Services**

#### **Swiss Profile** –

GTFS-RT (Service Alerts)

- **Links**
- Elements / Messages (Detailed Description)
- **Examples**
- Mapping Rules (SIRI -> GTFS)

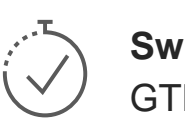

#### **Swiss Profile** –

GTFS-RT (Trip Update)

- Links
- Elements / Messages (Detailed Description)
- Examples

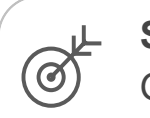

#### **Swiss Profile** –

GTFS (Flex)

- **Links**
- Elements / Messages (Detailed Description)
- **Examples**

**SKI+**

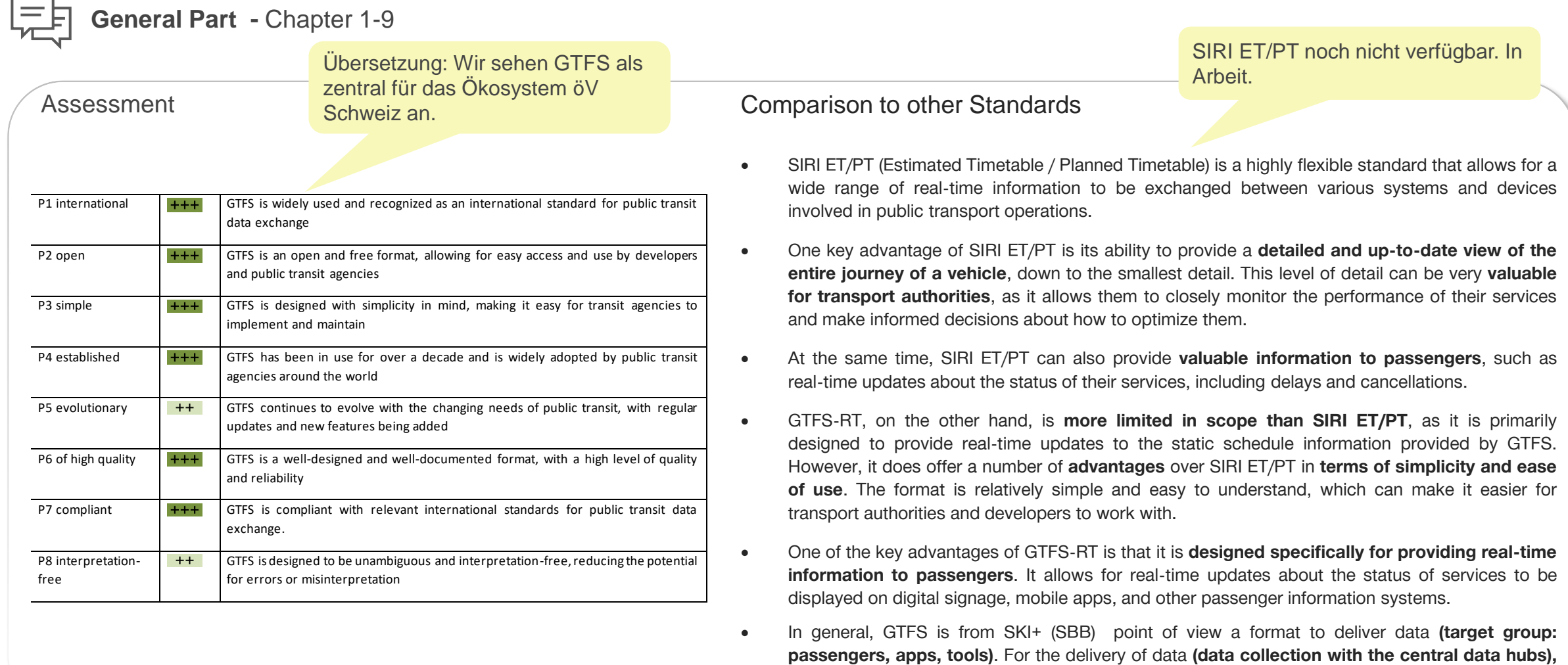

proven **interfaces** such as SIRI, VDV or NeTEX should be used.

**SKI+**

**Swiss Profile** – GTFS Static

How to get [/ FAQ: GTFS | Open-Data-Plattform Mobilität Schweiz \(opentransportdata.swiss\)](https://opentransportdata.swiss/de/cookbook/gtfs/)

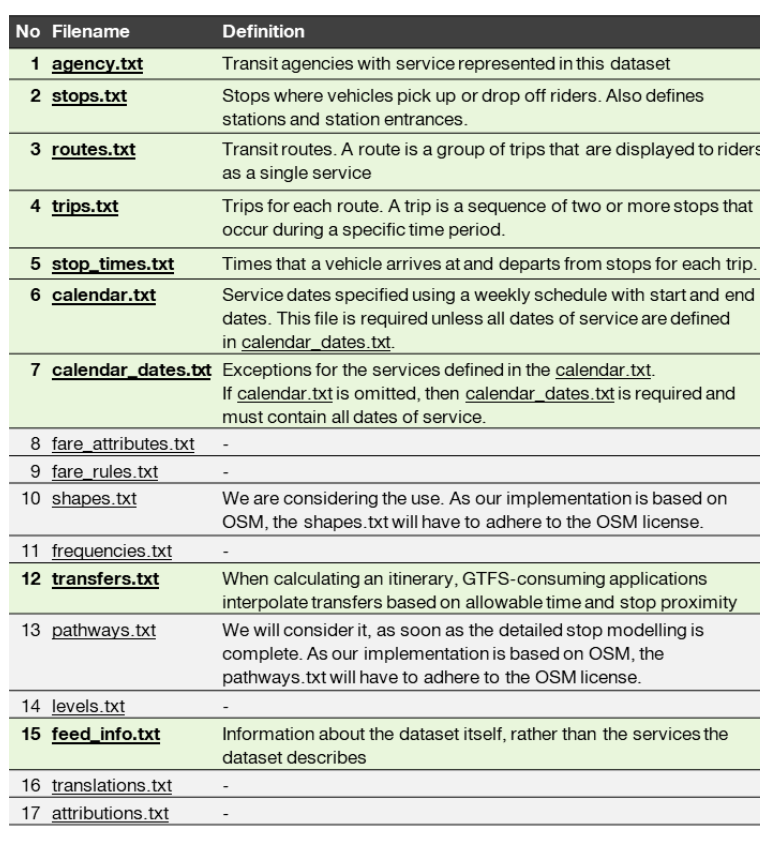

#### Features

- Files can be downloaded on Fahrpläne GTFS Gruppen | [Open-Data-Plattform](https://opentransportdata.swiss/de/group/timetables-gtfs) Mobilität Schweiz [\(opentransportdata.swiss\)](https://opentransportdata.swiss/de/group/timetables-gtfs) (Weekly Update)
- Agency<sub>.</sub> ID = Identifies a transit brand which is often synonymous with a transit agency. Currently we use the [GO-Number](https://opentransportdata.swiss/de/cookbook/geschaeftsorganisation/) out of DiDoK. In Future SBOID should be used.
- Stop\_ID =Identifies a stop, station, or station entrance. Currently we use BP-UIC (DIDOK-Code). In future SLOID is planned. Stop\_Id is directly taken from the HRDF-Import.
- Route ID = Identifies a route (based on the DIVA Identifier). In Future SLNID is planned.
	- Current Implementation: route\_id = <DIVA Betriebszweig>-<DIVA Liniennummer>-<DIVA Projektkurzbezeichnung>-<DIVA Linienversionsnummer>
	- Some routes in GTFS have an extension "-Y". The reason is that they have an artificially created route number
	- No match between the FAHRTID, the HRDF data or the Route\_id. But the problem should be solved with the future implementation of SID4PT.

Trip ID = Currently DIVA-Format, in the future SJYID is planned.

- The Trip ID is made up of different DIVA numbers/fields and has nothing to do with the HRDF data. The assignment is not quite 1:1, as the trip ID (= trip number) does not have to be unique within an HRDF data set, but using stops and stopping times, as the data user did, the appropriate trip can be determined as described here : <https://opentransportdata.swiss/de/faq/fahrplaene-gtfs/>
- A "trip" according to GTFS represents in Transmodel the notion of a "DatedVehicleJourney" (in OJP a "DatedJourney"). In Transmodel and OJP a TRIP is a trip of the customer as returned by the Trip Planner. It consists of different partial journeys, transfers, and other paths to be taken using different modes. **In HRDF the GTFS "trip" corresponds to the journey (Fahrt) and in NeTEx to the ServiceJourney.**

Used in Swiss implementation

Not used in Swiss implementation

- Immerhin jetzt stabile ID (im Fahrplanjahr und meist auch zwischen Fahrplanjahren)
- Mapping zu HRDF schwierig (übliche Matchingtechniken notwendig)

**SKI+**

#### GTFS RT 1.0 vs [GTFS RT 2.0: https://barbeau.medium.com/whats-](https://barbeau.medium.com/whats-new-in-gtfs-realtime-v2-0-cd45e6a861e9)

[new-in-gtfs-realtime-v2-0-cd45e6a861e9](https://barbeau.medium.com/whats-new-in-gtfs-realtime-v2-0-cd45e6a861e9)

#### **Swiss Profile** – GTFS-RT (General)

How to get [/ FAQ: GTFS Real-Time \(GTFS-RT\) | Open-Data-Plattform Mobilität Schweiz \(opentransportdata.swiss\)](https://opentransportdata.swiss/de/cookbook/gtfs-rt/)

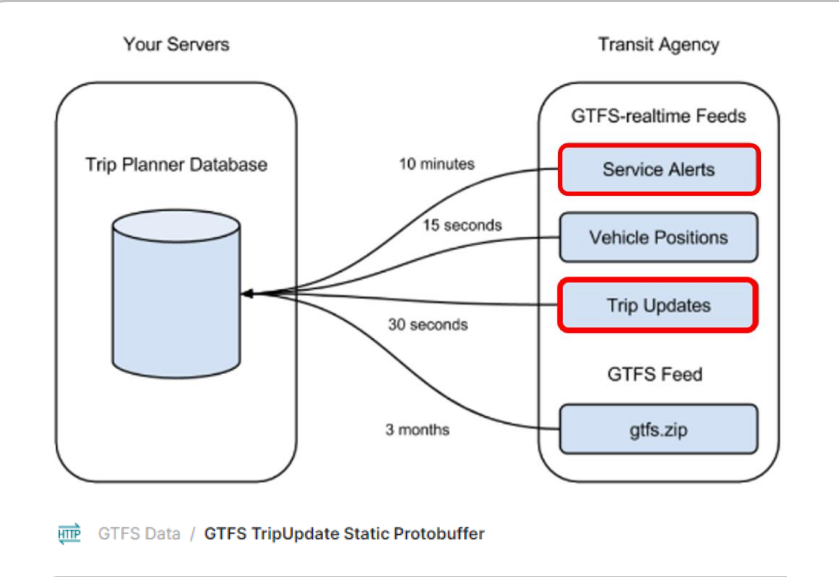

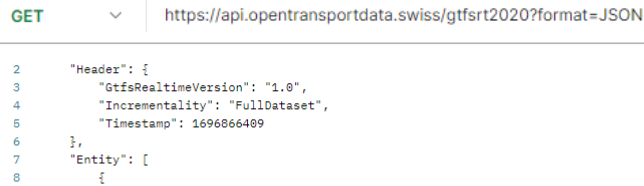

"TripId": "2015.TA.91-1-D-j23-1.388.R",

"ScheduleRelationship": "Scheduled"

"RouteId": "91-1-D-i23-1", "StartTime": "13:07:00",

"StartDate": "20231009",

 $\sim 1$ 

 $10$ 

 $11$ 

 $12<sub>2</sub>$ 

13

 $14$ 

15

16 17

#### "Id": "2015.TA.91-1-D-j23-1.388.R", "IsDeleted": false, "TripUpdate": { **"Trin": E**

#### Features

- opentransportdata.swiss is currently only Supporting GTFS-RT "Trip Update" Version 1.0. Please be aware that 2.0 Elements are currently ignored
- opentransportdata.swiss is currently Supporting GTFS-RT "Service Alerts"- Version 2.0. Please note these differences in the Service Versions.
- You can make a maximum of two queries per minute on the interface with your key. This is a sliding window.
- You can make a maximum of two queries per minute on the interface with your key. This is a sliding window.
- For GTFS-RT there is an update rule for delays. If, for example, a whole trip is delayed by 5 minutes, this is only shown on the first stop. For all further stops the delay must be updated during import. The update must be done for arrival and departure times.
- GTFS-RT only provides new data if something has changed. Only the departure forecast is considered by our system. If the departure forecast remains and only the arrival forecast changes, no GTFS-RT message is generated for this trip.

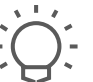

#### **Swiss Profile** – GTFS-RT (Service Alerts)

How to get [/ FAQ: G](https://opentransportdata.swiss/de/cookbook/gtfs-rt/)TFS-RT: Service-Alerts – [\(Ereignisinformationen Schweiz\) | Open-Data-Plattform Mobilität Schweiz \(opentransportdata.swiss\)](https://opentransportdata.swiss/de/gtfs-rt-service-alerts-ereignisinformationen-schweiz/)

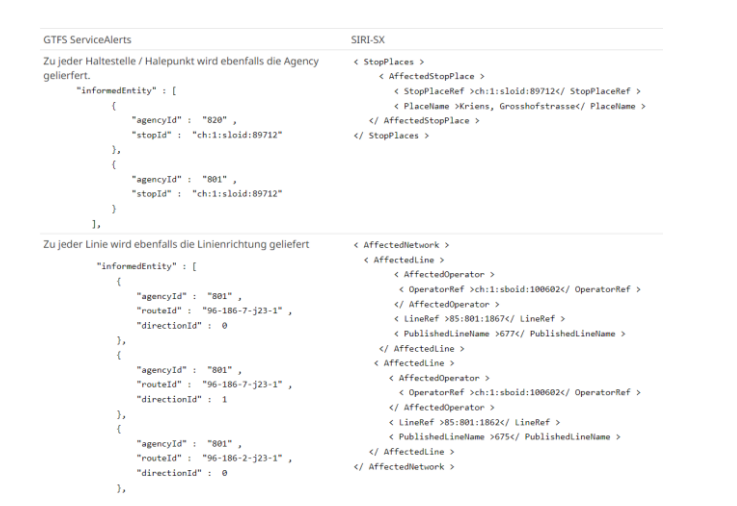

#### **RTTP** GTFS Data / GTFS Alerts Data Jason Tyk

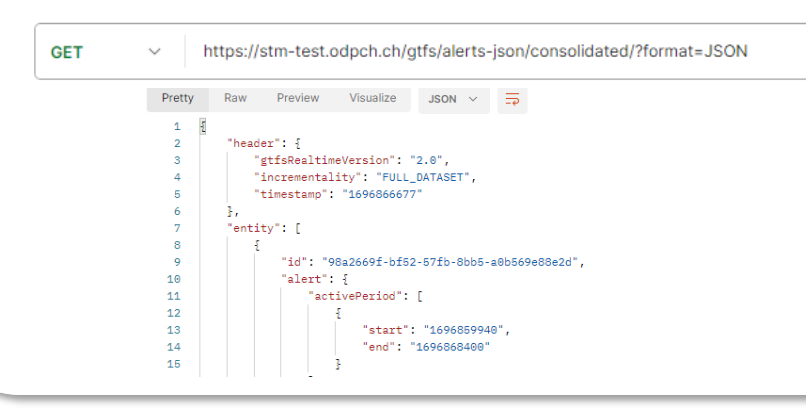

#### Features

- opentransportdata.swiss is currently Supporting GTFS-RT "Service Alerts"- Version 2.0. Please note these differences in the Service Versions
- Source for this implementation is the EMS-System
- Mapping table is available between SIRI and GTFS

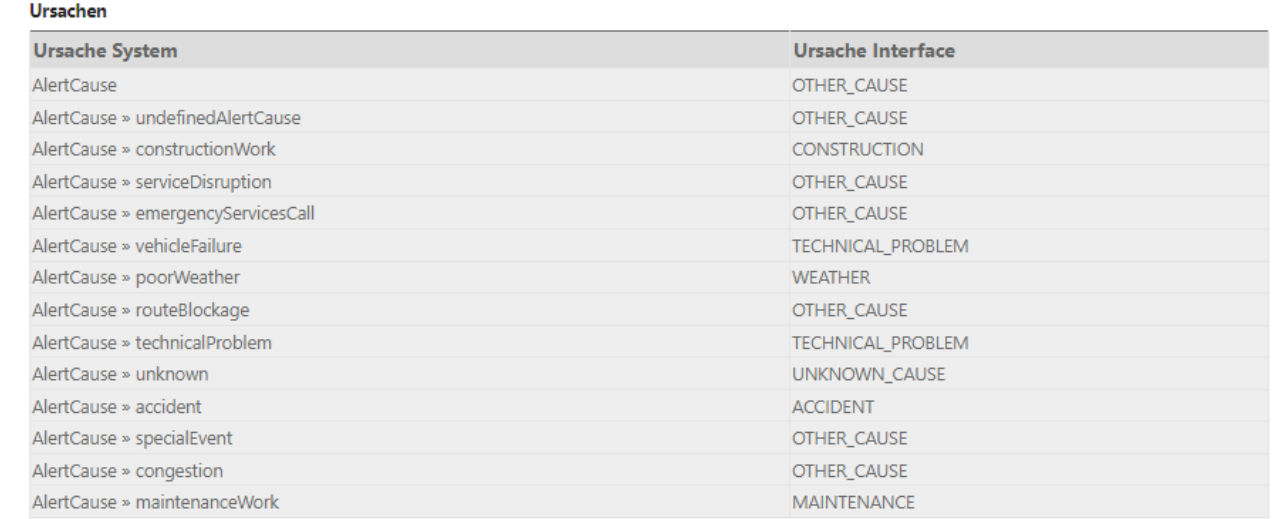

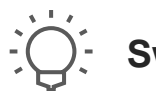

**Swiss Profile** – GTFS-RT (Service Alerts) - Example

Achtung: JSON ist NICHT die standardisierte Version. Produktive Systeme sollten immer auf Protobuffer aufsetzen.

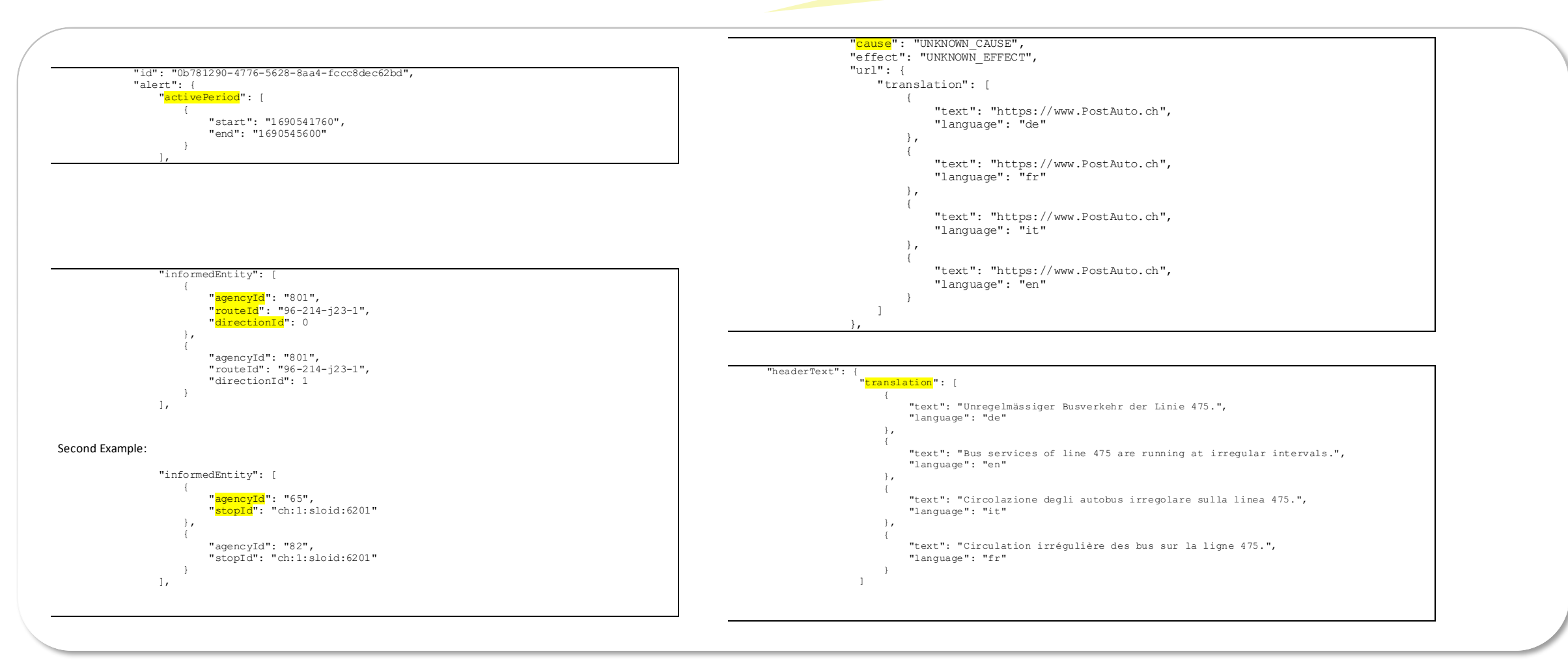

## **SKI+**

#### **Swiss Profile** – GTFS-RT (Trip Update)

How to get [/ FAQ: GTFS Real-Time \(GTFS-RT\) | Open-Data-Plattform Mobilität Schweiz \(opentransportdata.swiss\)](https://opentransportdata.swiss/de/cookbook/gtfs-rt/)

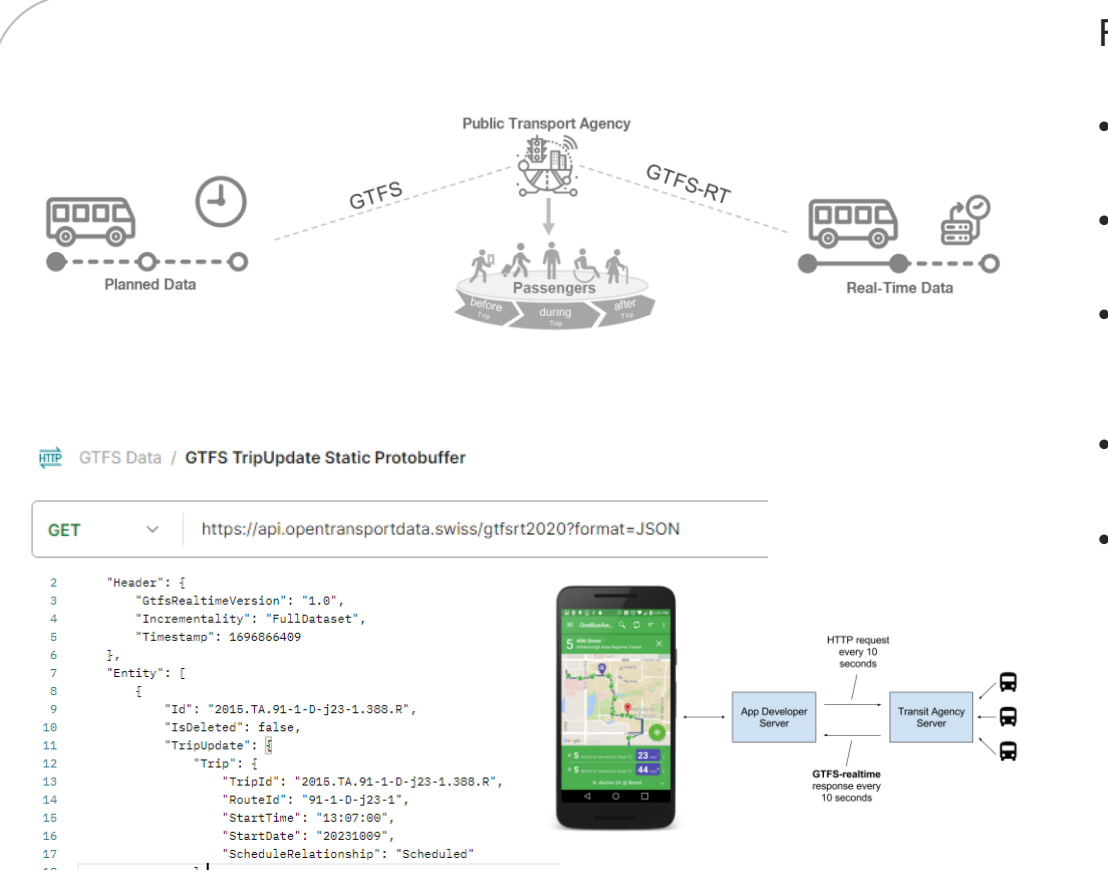

#### Features

- opentransportdata.swiss is currently only supporting GTFS-RT "Trip Update" Version 1.0. Please be aware that 2.0 elements are currently ignored
- A trip update message is used to report the progress of a vehicle along its trip. Each trip may only have one trip update message in a GTFS-real-time feed
- Update rule for delays. If, for example, a whole trip is delayed by 5 minutes, this is only shown on the first stop. For all further stops the delay must be updated during import. The update must be done for arrival and departure times.
- If a trip does not have a trip update message, this should be interpreted as there being no realtime information available; not that it is necessarily progressing as scheduled
- GTFS-RT only provides new data if something has changed. Only the departure forecast is considered by our system. If the departure forecast remains and only the arrival forecast changes, no GTFS-RT message is generated for this trip.

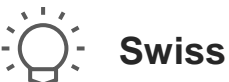

**Swiss Profile** – GTFS-RT (Trip Update) - Example

Achtung: JSON ist NICHT die standardisierte Version. Produktive Systeme sollten immer auf Protobuffer aufsetzen.

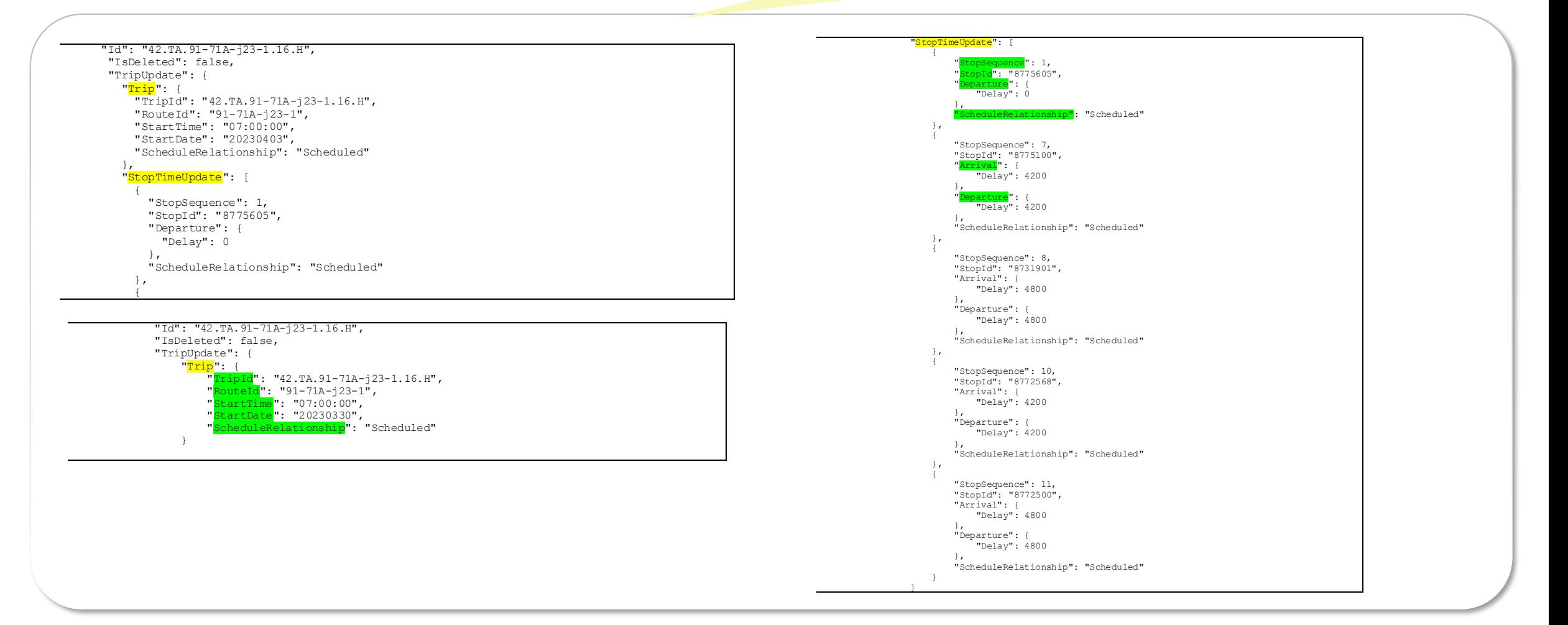

**Swiss Profile** – GTFS (Flex)

 $\left( 6 \right)$ 

Currently no productive Implementation Data is provided via the Journey Planer

Kurze Einführung ODV notwendig?

#### Features

- opentransportdata.swiss is currently not supporting GTFS "Flex" Version 1.0. Please be aware of this
- GTFS-Flex stands for "General Transit Feed Specification Flexible". It is an extension of the GTFS format developed by Google to standardize and simplify information about public transportation
- In contrast to the original GTFS format, which contains static information about public transportation such as schedules and routes, GTFS-Flex provides additional flexibility by adding dynamic or flexible route information.
- With GTFS-Flex, transit operators can respond to ride requests from passengers by providing information about alternative routes, stops, and departure times.
- Provided via File-Download (Extension of Data-Set for GTFS-Static). The following files are extended or adapted
- area.txt = New File for Flex (Defines area identifiers)
- booking\_rules.txt = New Fille for Flex (Defines the rules / requirements that must be met for a successful booking)
- stop\_areas.txt = New File (definition of the non-conventional stop ranges)
- stop\_times.txt = Extension of already existing file
- locations.geojson = Describes geographical areas

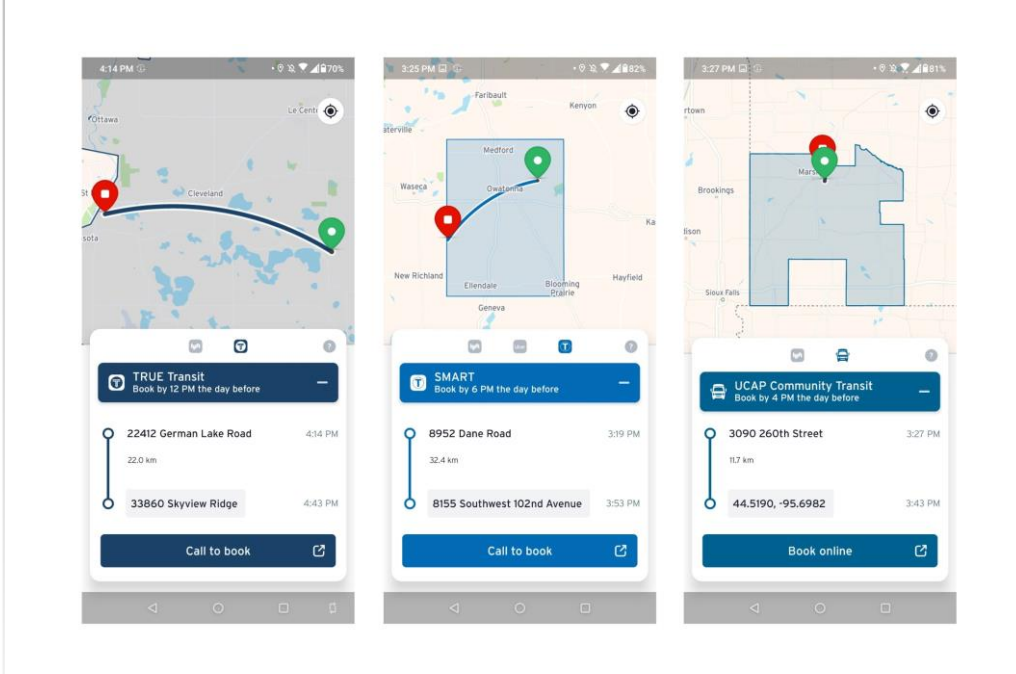

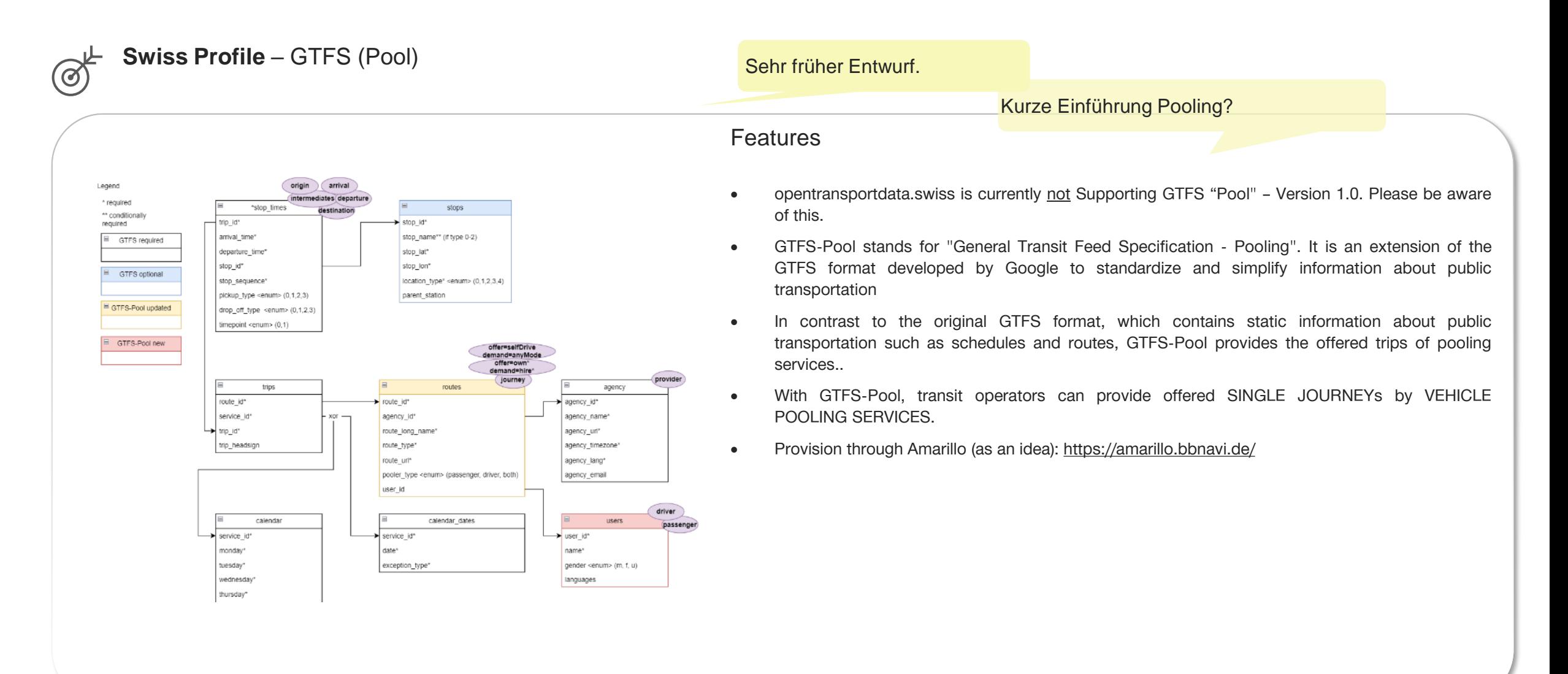

**SKI+**

# Roadmap (Entwurf)

# **SKI+** Roadmap

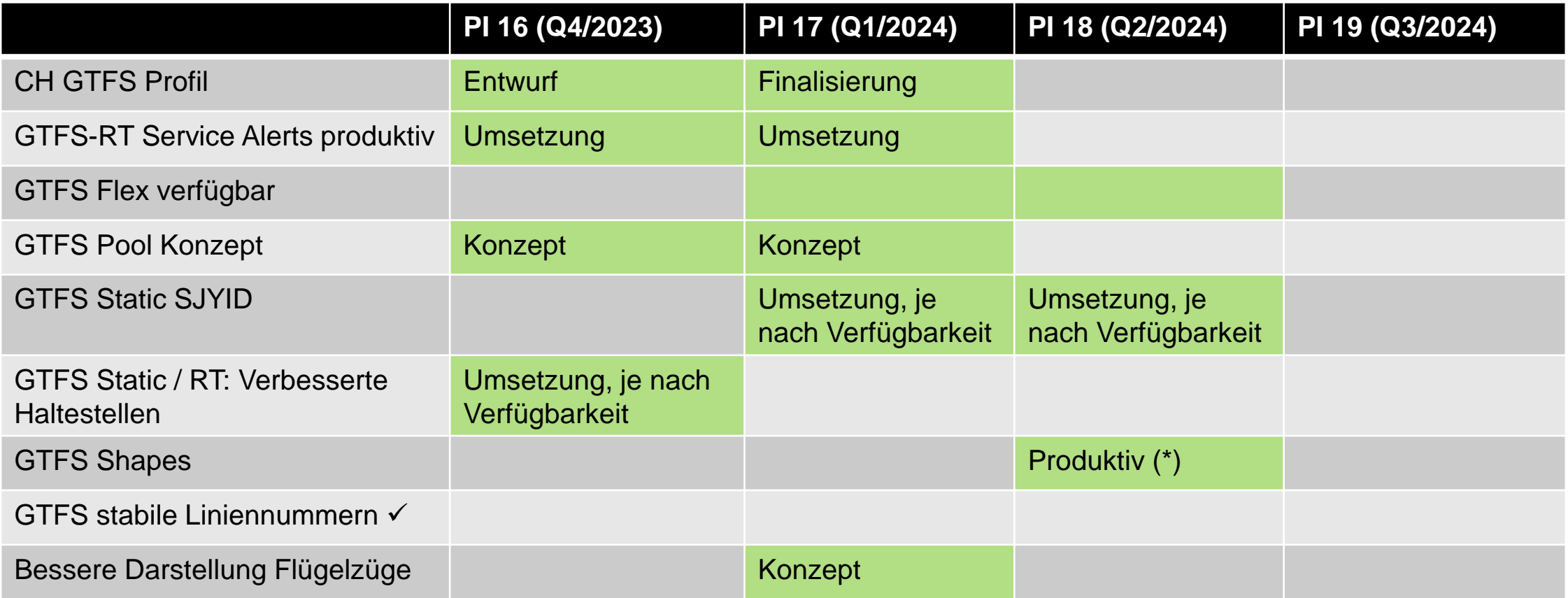

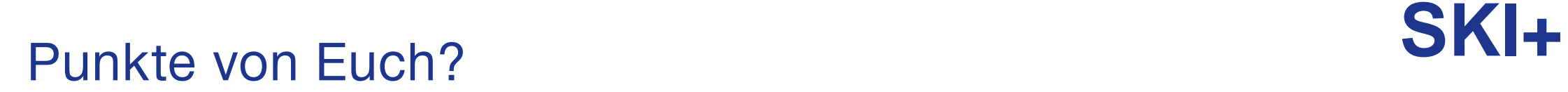

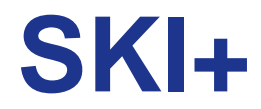

### Gibt es Punkte, die Ihr in unserem GTFS im Moment vermisst? Und Priorität?

**SKI+**

# Spezialitäten

# **SKI+** Umsetzung Haltekanten

- Im Moment aus GLEIS-Datei HRDF.
- D.h. keine wirklichen geographischen Objekte bis jetzt.
- DIDOK/ATLAS sind ausgerüstet. INFO+ beginnt auch damit.
- Sobald Daten verfügbar, können wir sie auch über GTFS korrekt ausliefern.
- Achtung: Die Umsetzung der Bahnhöfe/Metabahnhöfe ist bereits eine Erweiterung von GTFS (allerdings haben wir sie einfach kopiert)

"<mark>8500010</mark>","Basel SBB","47.5474065481454","7.58955142623287","","<mark>8500010</mark>P" "<mark>8500010</mark>:0:1","Basel SBB","47.5474671825912","7.58955142623287","","<mark>8500010</mark>P" "<mark>8500010</mark>:0:10","Basel SBB","47.5483160574667","7.58955142623287","","<mark>8500010</mark>P" "<mark>8500010</mark>:0:11","Basel SBB","47.548255424003","7.58955142623287","","<mark>8500010</mark>P" "<mark>8500010</mark>:0:11AB<mark>T</mark>,"Basel SBB","47.5478916217475","7.58955142623287","","<mark>8500010</mark>P' '<mark>8500010</mark>:0:12","Basel SBB","47.5481947904691","7.58955142623287","", "<mark>8500010</mark>:0:14","Basel\_SBB","47.548134156865","7.58955142623287","","<mark>8500010</mark>P" '<mark>8500010</mark>:0:15","Base1\_SBB","47.5484979574371","7.58955142623287","", '<mark>8500010</mark>:0:16","Basel SBB","47.5480128894465","7.58955142623287","","<mark>8500010</mark>P' "<mark>8500010</mark>:0:16C","Basel SBB","47.5489830209385","7.58955142623287"," '<mark>8500010</mark>:0:17","Basel SBB","47.5480735231908","7.58955142623287","","<mark>8500010</mark>P' '<mark>8500010</mark>:0:2","Basel SBB","47.5478309877927","7.58955142623287","", "<mark>8500010</mark>:0:3","Basel\_SBB","47.5476490855076","7.58955142623287","","<mark>8500010</mark>P" '<mark>8500010</mark>:0:30","Basel SBB","47.5489223882463","7.58955142623287","","<mark>8500010</mark>P" "<mark>8500010</mark>:0:31","Basel SBB","47.5486192237333","7.58955142623287","","<mark>8500010</mark>P' '<mark>8500010</mark>:0:33","Basel SBB","47.5486798567762","7.58955142623287","","<mark>8500010</mark>P' '<mark>8500010</mark>:0:35","Basel SBB","47.548740489749","7.58955142623287","", "<mark>8500010</mark>:0:4","Basel SBB","47.5475884512723","7.58955142623287","","<mark>8500010</mark>P" '<mark>8500010</mark>:0:5","Basel SBB","47.5477097196728","7.58955142623287","", '<mark>8500010</mark>:0:5AB","Basel SBB","47.5484373241838","7.58955142623287","","<mark>8500010</mark>P' "8500010:0:6","Basel SBB","47.5477703537678","7.58955142623287","" "<mark>8500010</mark>:0:7","Base1\_SBB","47.5479522556321","7.58955142623287","","<mark>8500010</mark>P" "<mark>8500010</mark>:0:7AB","Basel SBB","47.5488011226516","7.58955142623287","","<mark>8500010</mark>P' "<mark>8500010</mark>:0:7CD","Basel SBB","47.5485585906203","7.58955142623287","","<mark>8500010</mark>P" "<mark>8500010</mark>:0:8","Base1\_SBB","47.5483766908603","7.58955142623287","","<mark>8500010</mark>P" "<mark>8500010</mark>:0:9","Base1\_SBB","47.5475278169668","7.58955142623287","","<mark>8500010</mark>P" "<mark>8500010</mark>:0:9AB","Basel SBB","47.548861755484","7.58955142623287","","<mark>8500010</mark>P" "<mark>8500010</mark>P","Basel SBB","47.5474065481454","7.58955142623287","1",""

# **SKI+** Swiss Journey ID und GTFS trip\_id

- SJYID ist immer nur zusammen mit einem Betriebstag eindeutig.
- trip\_id muss in der Datei eindeutig sein
- → SJYID als zusätzliches Feld in trips.txt (trip\_global\_id)

# **SKI+** Die Problematik der Flügelzüge

- GTFS und Repräsentation: <https://support.google.com/transitpartners/answer/7084064?hl=en>
- Das passt nicht dazu, wie wir es in HRDF modellieren.
- GTFS (und NeTEx machen es eigentlich besser)
- Wir könnten \*R aus HRDF verwenden. Das ist aber in NeTS nicht immer ausgefüllt (und die Regel von INFO+ wird von unserer aktuellen Lösung nicht umgesetzt.
- D.h. wir haben im Moment weder zwei Fahrten (Bern-Murten, Bern-Neuenburg) noch eine Fahrt Bern – Murten | Neuenburg.
- Ziel ist, dass wir im Q1/2024 uns mal wieder mit dem Thema befassen.

# **SKI+** Verfügbarkeit der GTFS-Daten im Ausland

- Wir überlegen uns, ob wir dazu eine Seite anlegen sollen.
- Verfügbar ist Frankreich, Deutschland, Österreich und Südtirol. Die restlichen italienischen Teile fehlen (namentlich auch Trenitalia).
- Wir würden auch Fernbusse zeigen (blablaCar und flixbus).
- Eure Überlegungen?

# Extended route\_type **SKI+**

- Beachtet, dass wir die erweiterten route\_type verwenden.
- Beachtet, dass das Mapping von Verkehrsmitteln zu route\_type etwas Informationsverlust bedeutet.

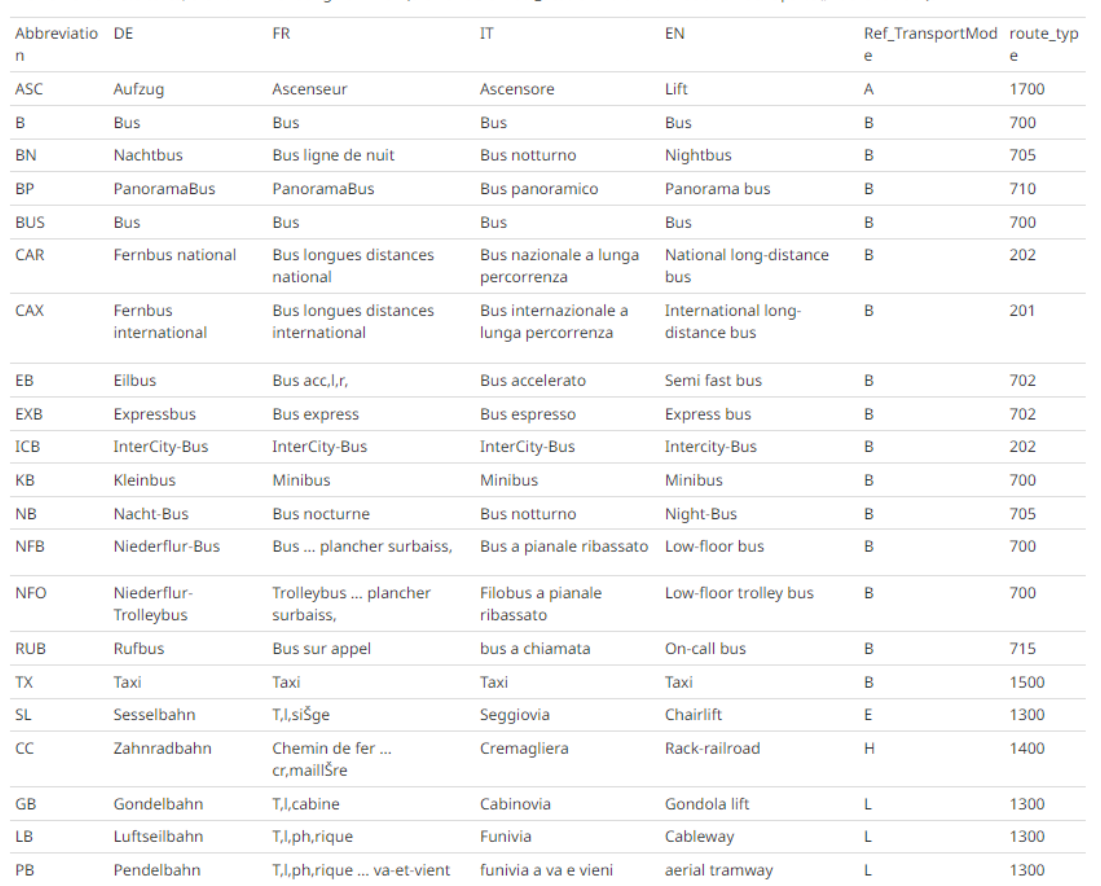

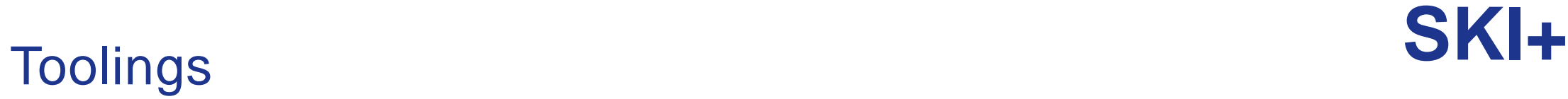

- Sollen wir vermehrt auf mögliche Tools hinweisen?
- Gibt es Tools, die Euch fehlen? Die Ihr von uns erwartet?

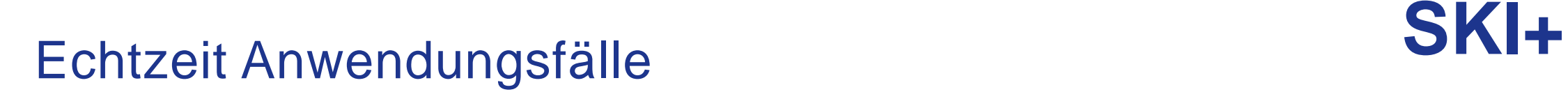

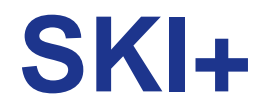

## Wäre es für Euch hilfreich, wenn wir für einzelne Anwendungsfälle (namentlich für die Echtzeit) Beispiele erstellen?

# **SKI+** Relevante Links

- Spezifikation:<https://gtfs.org/de/resources/gtfs/>
- Ressourcen:<https://gtfs.org/de/resources/gtfs/>
- MobilityData:<https://mobilitydata.org/>
- Auch andere (z.B. Geops):<https://gtfs.geops.ch/doc/>
- **Datasets**
	- <https://opentransportdata.swiss/de/dataset/gtfsrt>
	- <https://opentransportdata.swiss/de/dataset/timetable-2024-gtfs2020>
- **Cookbook**
	- <https://opentransportdata.swiss/de/cookbook/gtfs/>
	- <https://opentransportdata.swiss/de/cookbook/gtfs-rt/>

**SKI+**

# Community Building

Christine Matt– Verantwortliche für das Community Building

# **SKI+** Next Steps

- Wer von Euch möchte über die **Weiterentwicklung GTFS** mit uns diskutieren?
- **Wer verwendet GTFS** von uns in einem kommerziellen Umfeld?
- Wer von Euch möchte das **Profil reviewen** und uns Feedback geben, was haben wir vergessen?
- **Habt Ihr Input,** wie der Standard selbst weiterentwickelt werden soll? (Wir können das über openmobility eingeben)
- Wer will dabei sein?

## Community Building

# **SKI+**

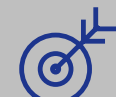

#### **Unser Ziel: Eine aktive Community**

- **Austausch und Networking:** Regelmässige Meet-Ups und Updates zum Schweizer GTFS-Profil
- **Feedback** in puncto Qualität und Anwendbarkeit

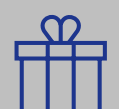

#### **Die Benefits im Überblick:**

- Passgenaue Services und Datensätze
- **Exklusive Info-Updates** zu anwenderspezifischen Neuerungen und Weiterentwicklungen

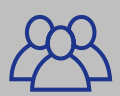

#### **Registrieren und Teil der Community werden:**

Unter **[opendata@sbb.ch](mailto:opendata@sbb.ch)** melden, Motivation & aktuelle Entwicklungen kurz vorstellen und dabei sein!

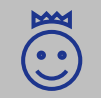

Wie immer freuen wir uns über euer Feedback zur Plattform sowie zu den Daten und Services via: **[opendata@sbb.ch](mailto:opendata@sbb.ch)**

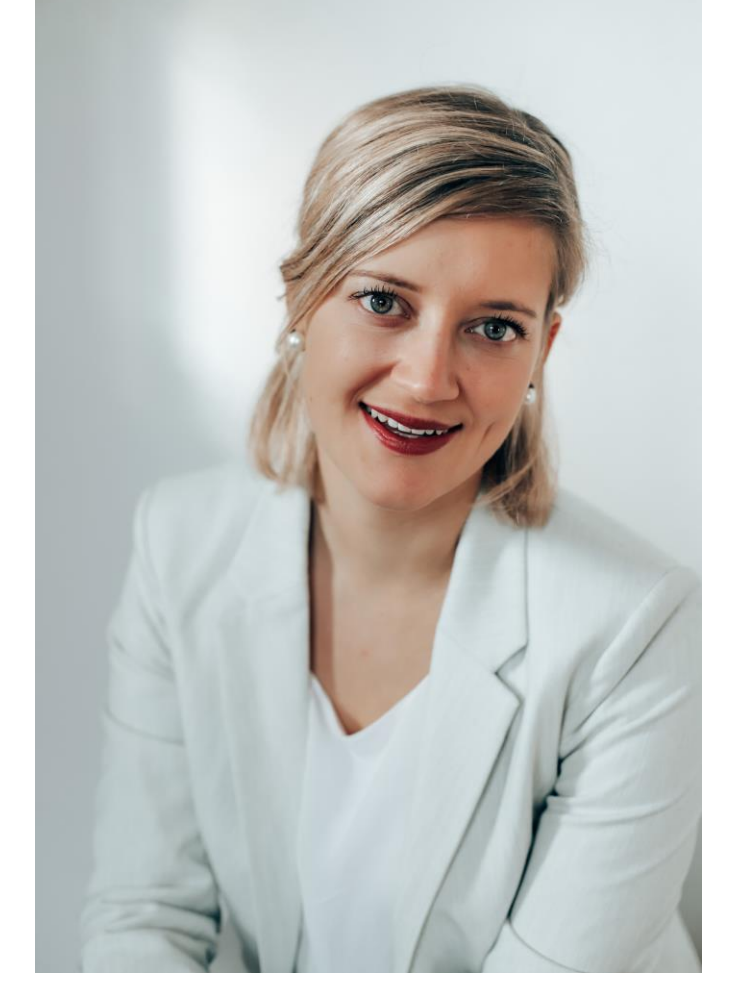

#### **Christine Matt | Community Managerin | opentransportdata.swiss** Mobil +41 79 56 72 944 | christine.matt@sbb.ch

**SKI+**

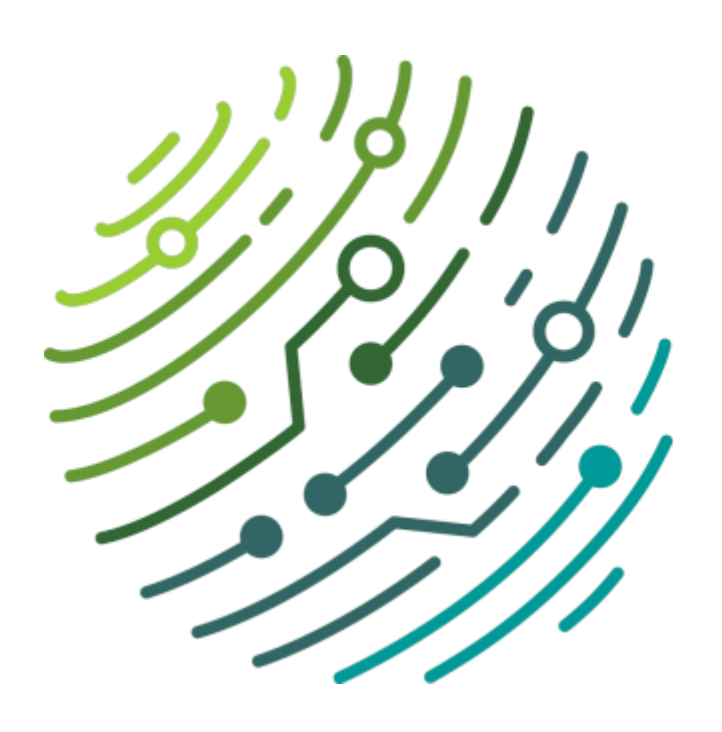

# **DINACON**

**digitale Nachhaltigkeit in der Mobilität 23. November 2023** / im PROGR Bern dinacon.ch

Mit dem Ticketcode **DINAcon-BAV-2023** seid ihr dank des Sponsorings des **Bundesamtes für Verkehr** gratis dabei!

# **SKI+** Save-the-Date

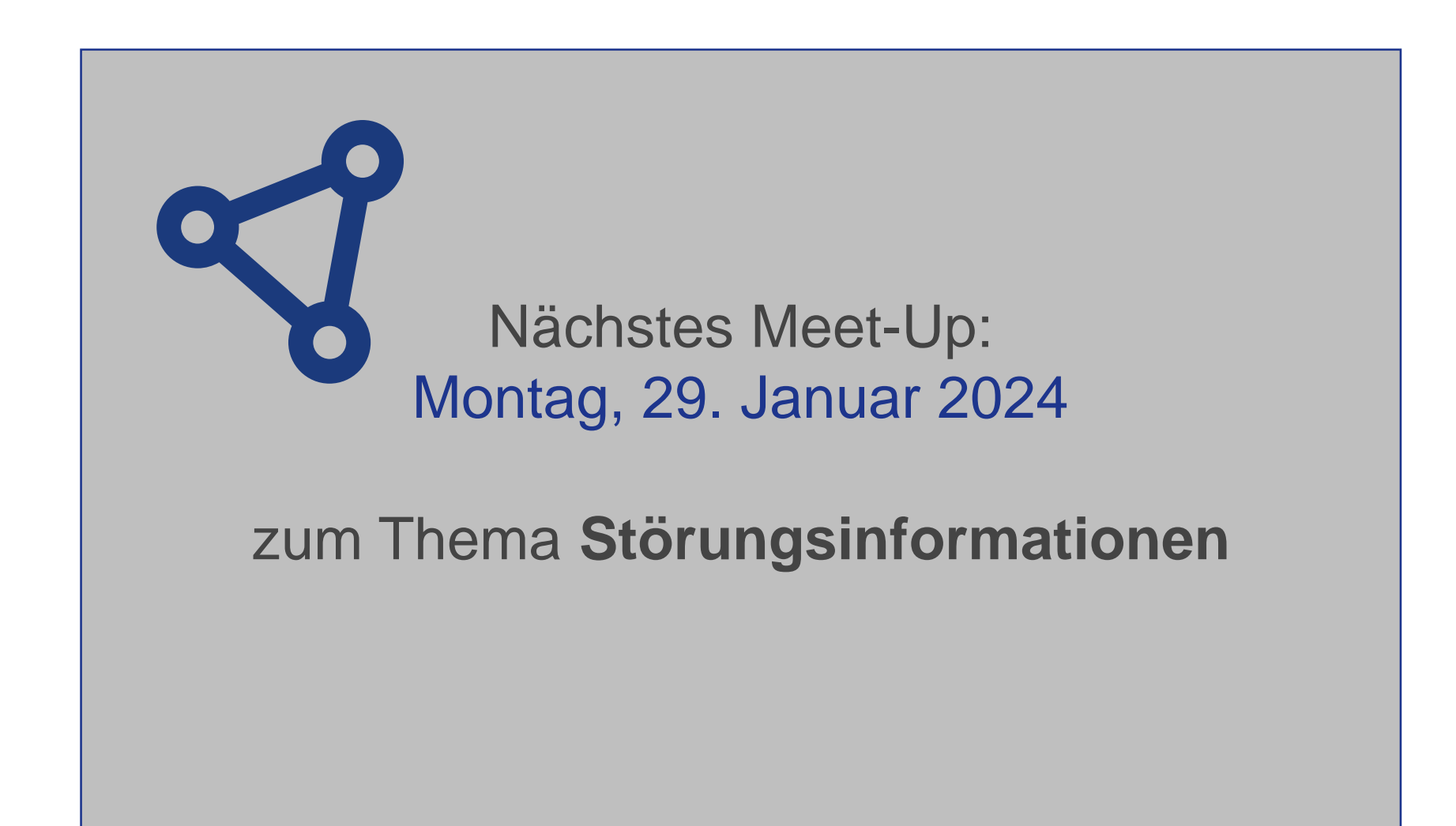